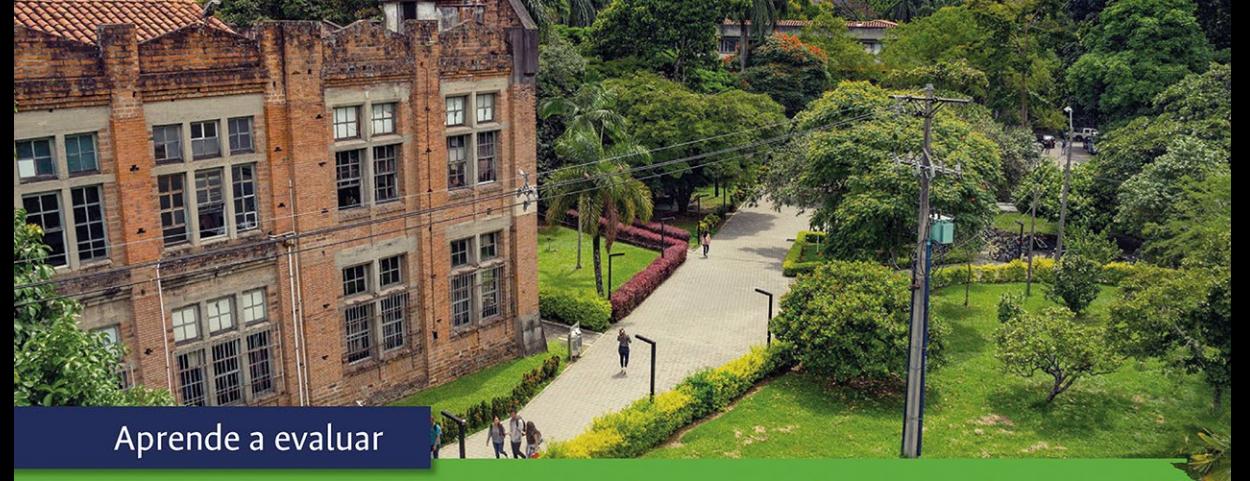

## los proveedores en el Sistema de Gestión de Proveedores

La norma ISO 9001:2015 establece unos requisitos de evaluación, selección, seguimiento y reevaluación de los proveedores. En cumplimiento con ésta y con el propósito de retroalimentar el proceso de adquisición de bienes y servicios y de consolidar un registro de proveedores para las contrataciones de la Sede, las facultades y las unidades, se presenta el proceso de evaluación.

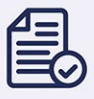

Se realiza cuando se cumple el objeto contractual o finaliza el contrato.

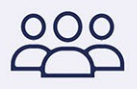

Está a cargo de la Sección de Contratación y de los supervisores o interventores de contratos.

## Escala de calificación para proveedores

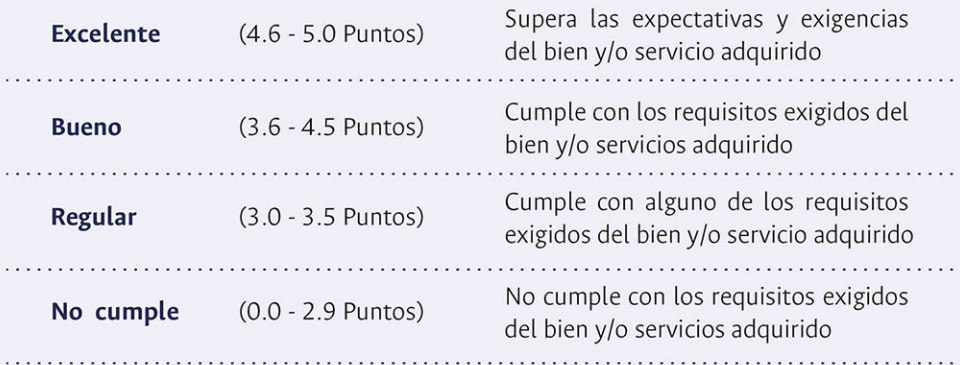

\* Con esta escala se puede definir la continuidad o suspensión de un proveedor por su desempeño

Recuerda hacer la evaluación ingresando con tu usuario y contraseña al aplicativo: https://gestionapp.medellin.unal.edu.co/banco-de-proveedores/

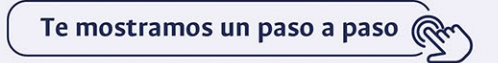

Como supervisor eres responsable de velar por la correcta inversión de nuestros recursos Título III, enciso IV Manual de Convenios y Contratos de la Universidad Nacional de Colombia.

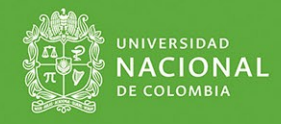